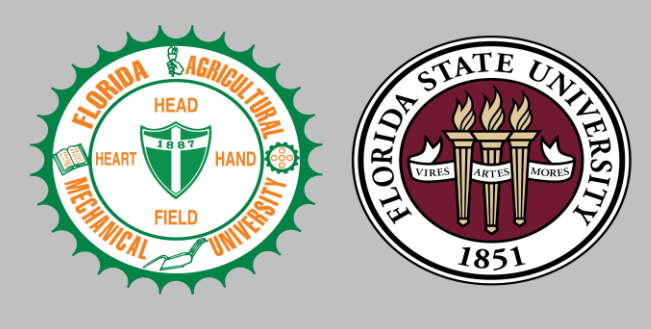

## **FAMU-FSU** College of Engineering

# **Objective**

**Design an integrated system that generates a bill of materials (BOM) for a given aftermarket compressor using records provided by Danfoss's investigation and planning team**

**Danfoss is revamping their aftermarket** 

# Team 504: Aftermarket Workflow and Process Creation and Implementation David Bishop | Julian Villamil | James Wilson | Kyle Youmans

**repair program.**

- **Investigations** • **Identify which parts** 
	- **are malfunctioning**

## **Planning**

PATT

- **Determine appropriate replacements**
- **Create B.O.M.**

## **Production**

- **Make replacements**
- **Based off B.O.M.**

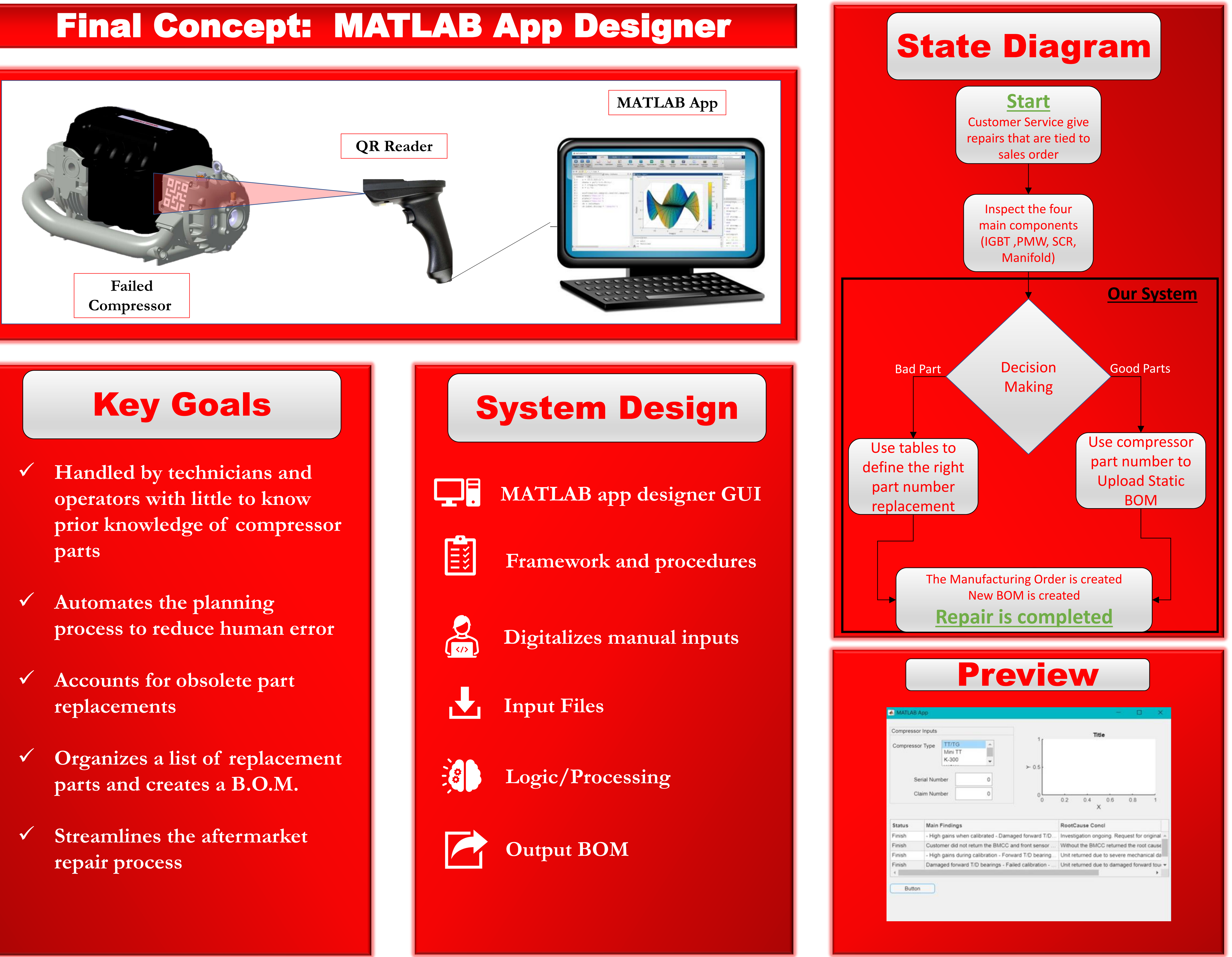

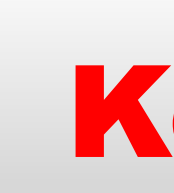

- 
- 
- 
- 
- 

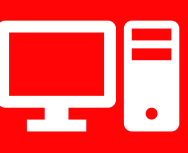

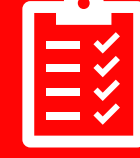

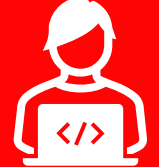

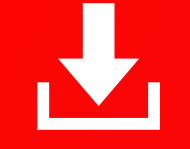

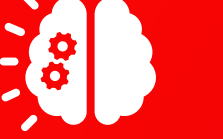

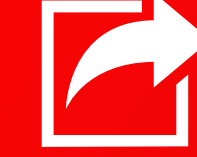

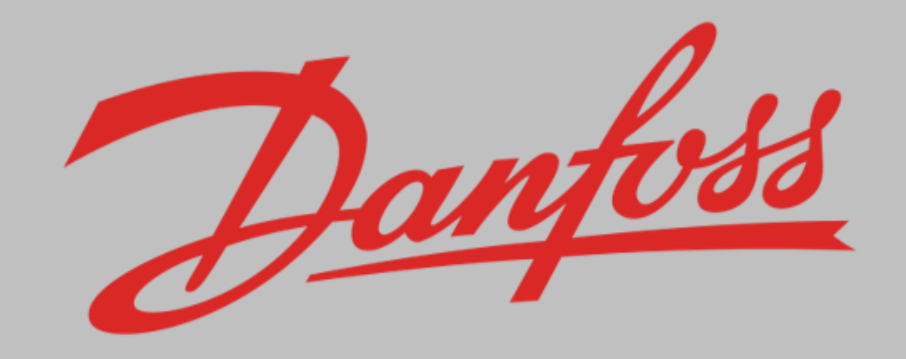

## Background Background